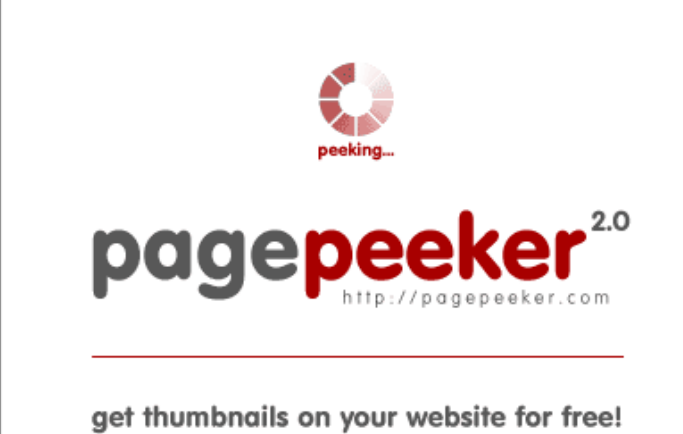

visit http://pagepeeker.com

# **Avaliação do site offiicesetup.download**

Gerado a 24 de Janeiro de 2019 23:42 PM

**O resultado é de 57/100**

#### **Conteúdo SEO**

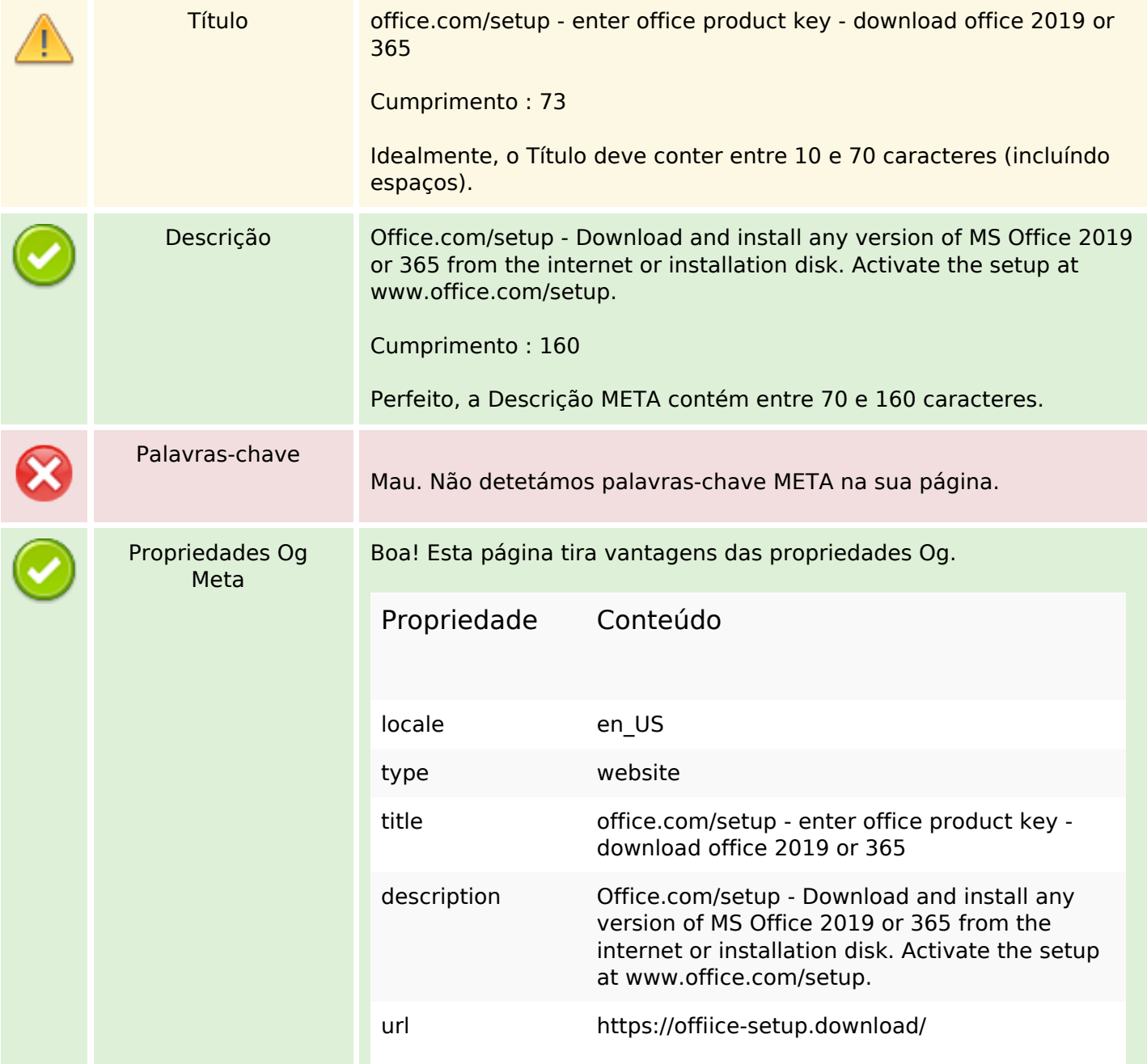

# **Conteúdo SEO**

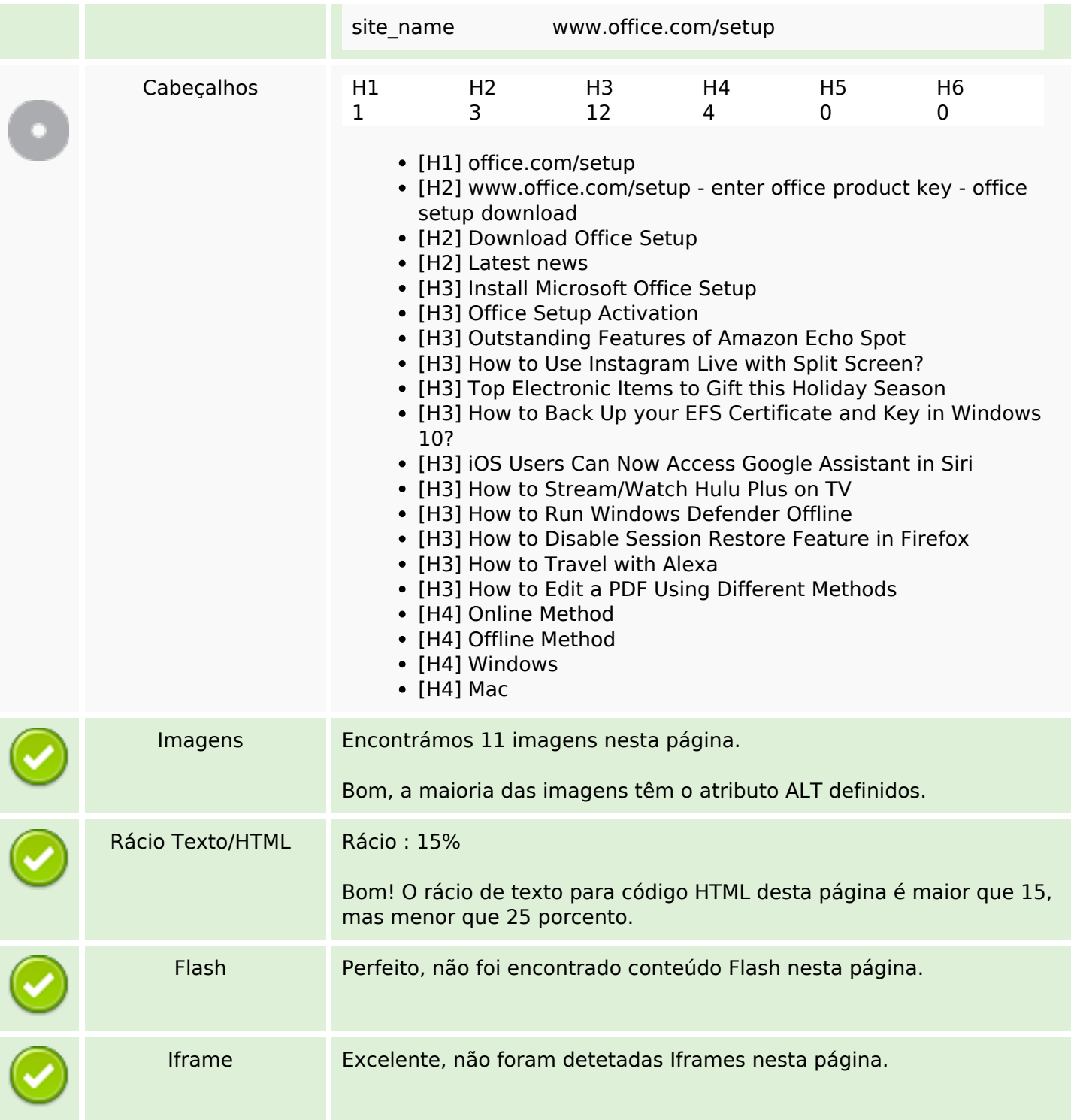

# **Ligações SEO**

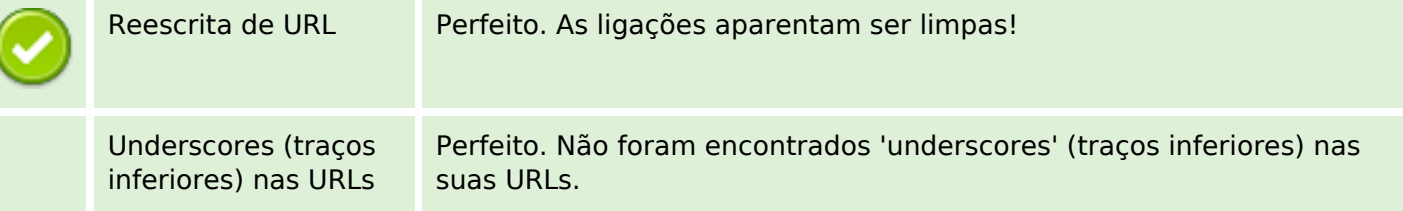

# **Ligações SEO**

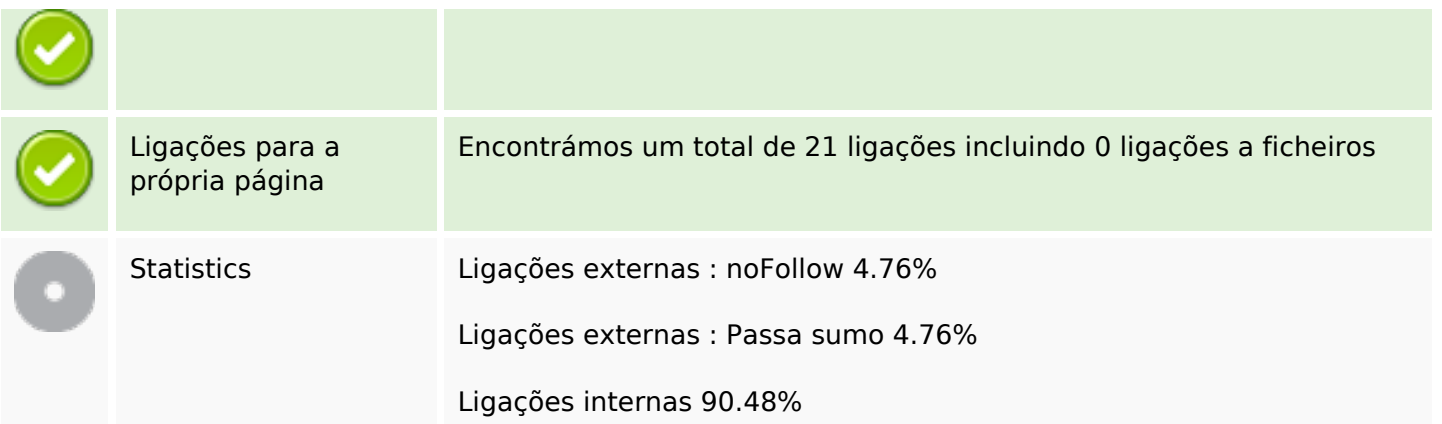

# **Ligações para a própria página**

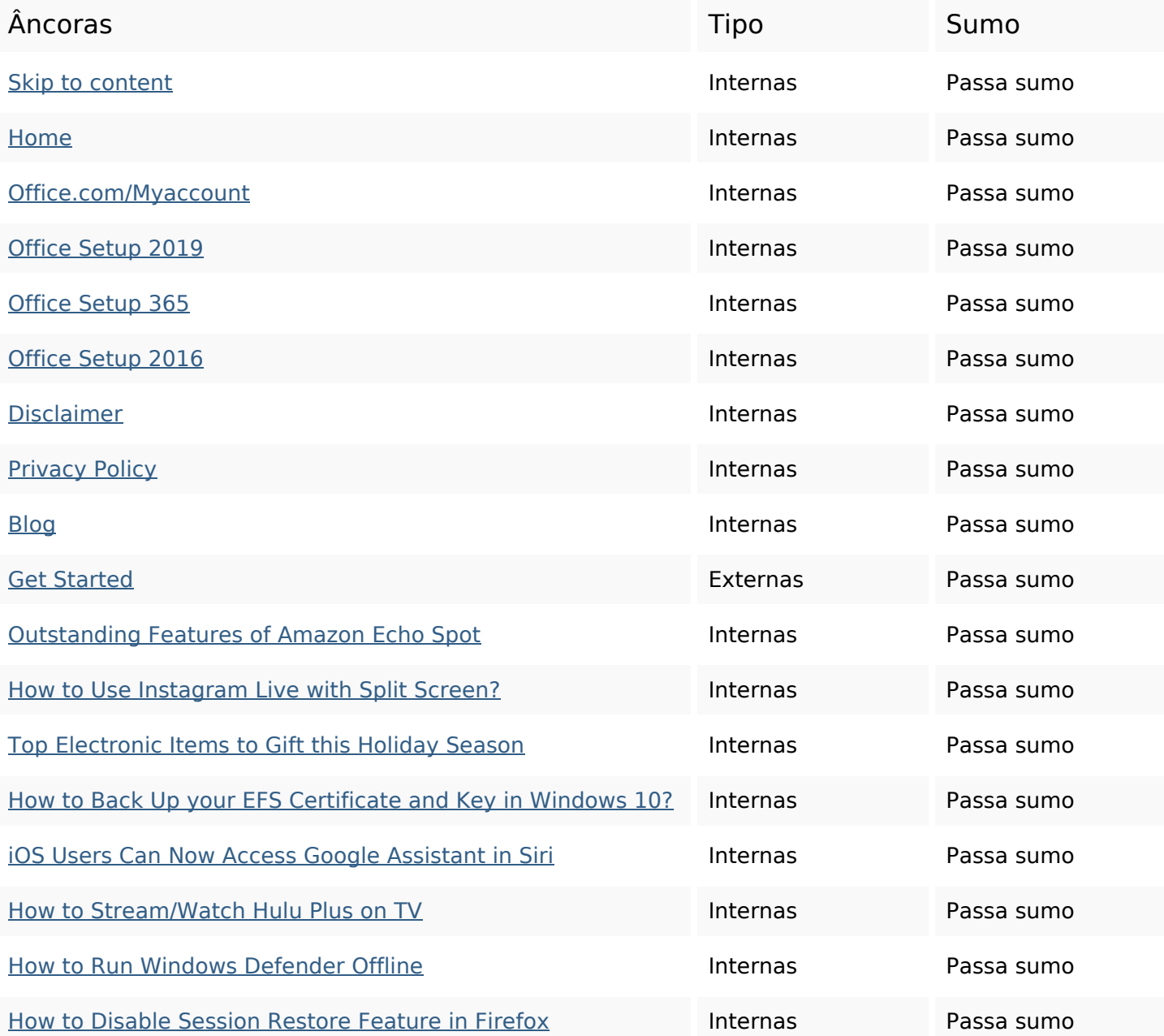

# **Ligações para a própria página**

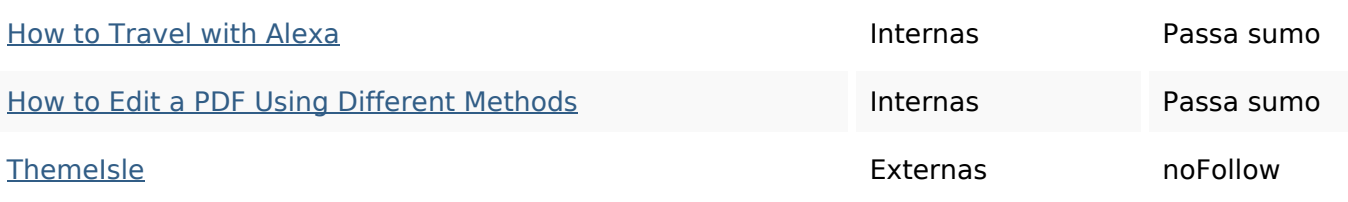

### **Palavras-chave SEO**

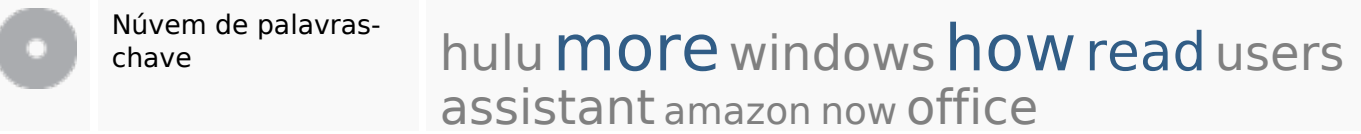

### **Consistência das Palavras-chave**

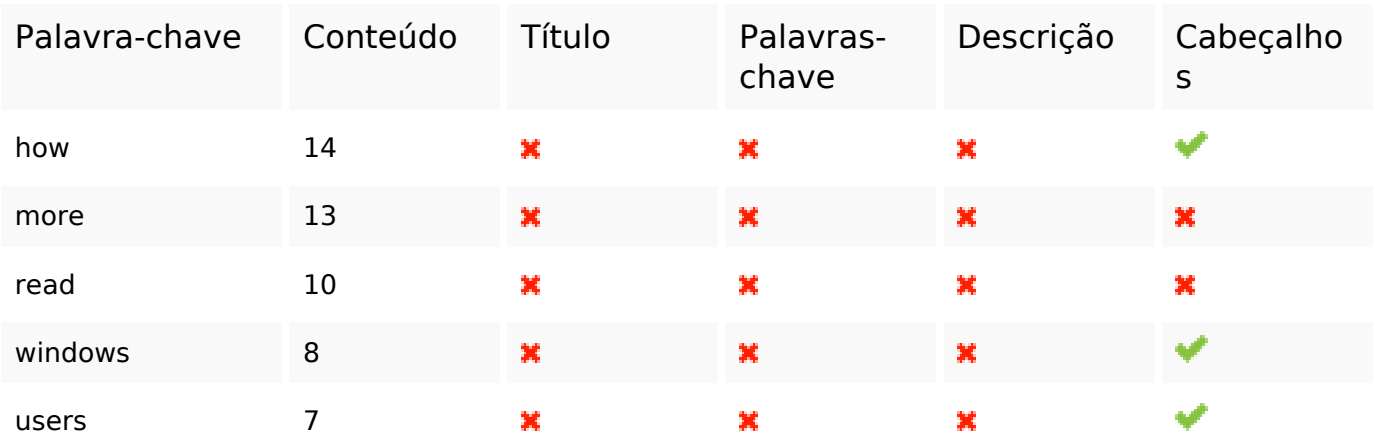

### **Usabilidade**

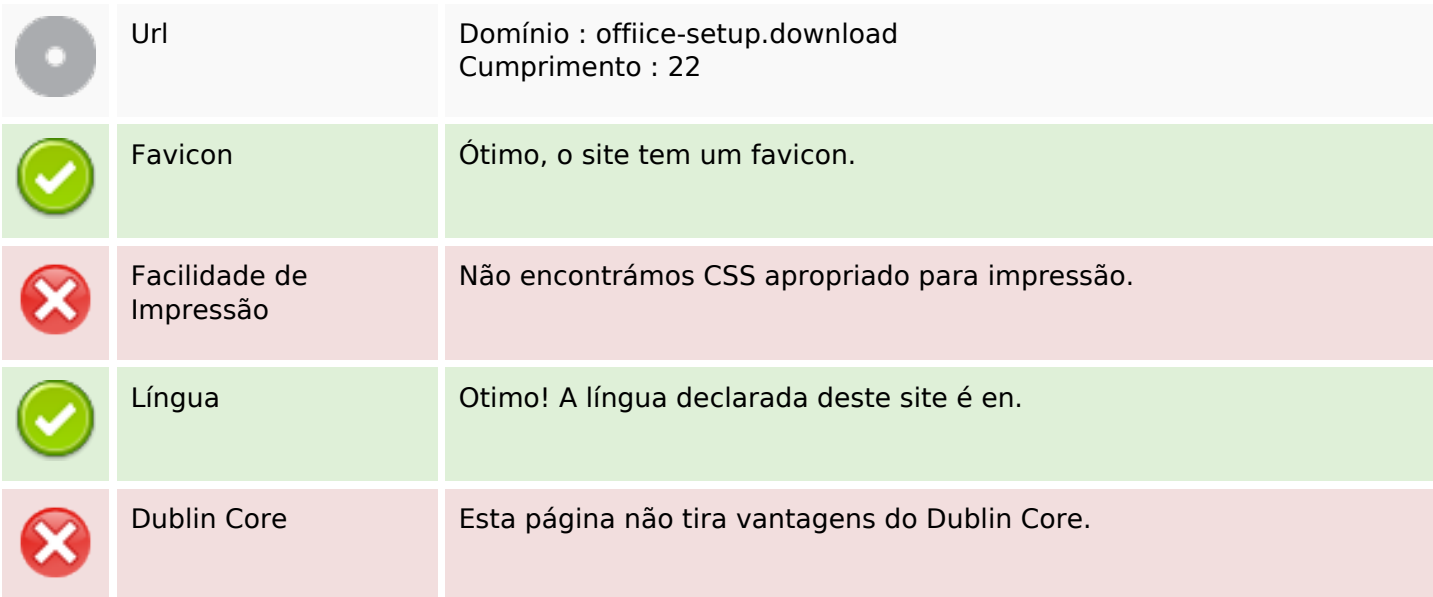

## **Usabilidade**

#### **Documento**

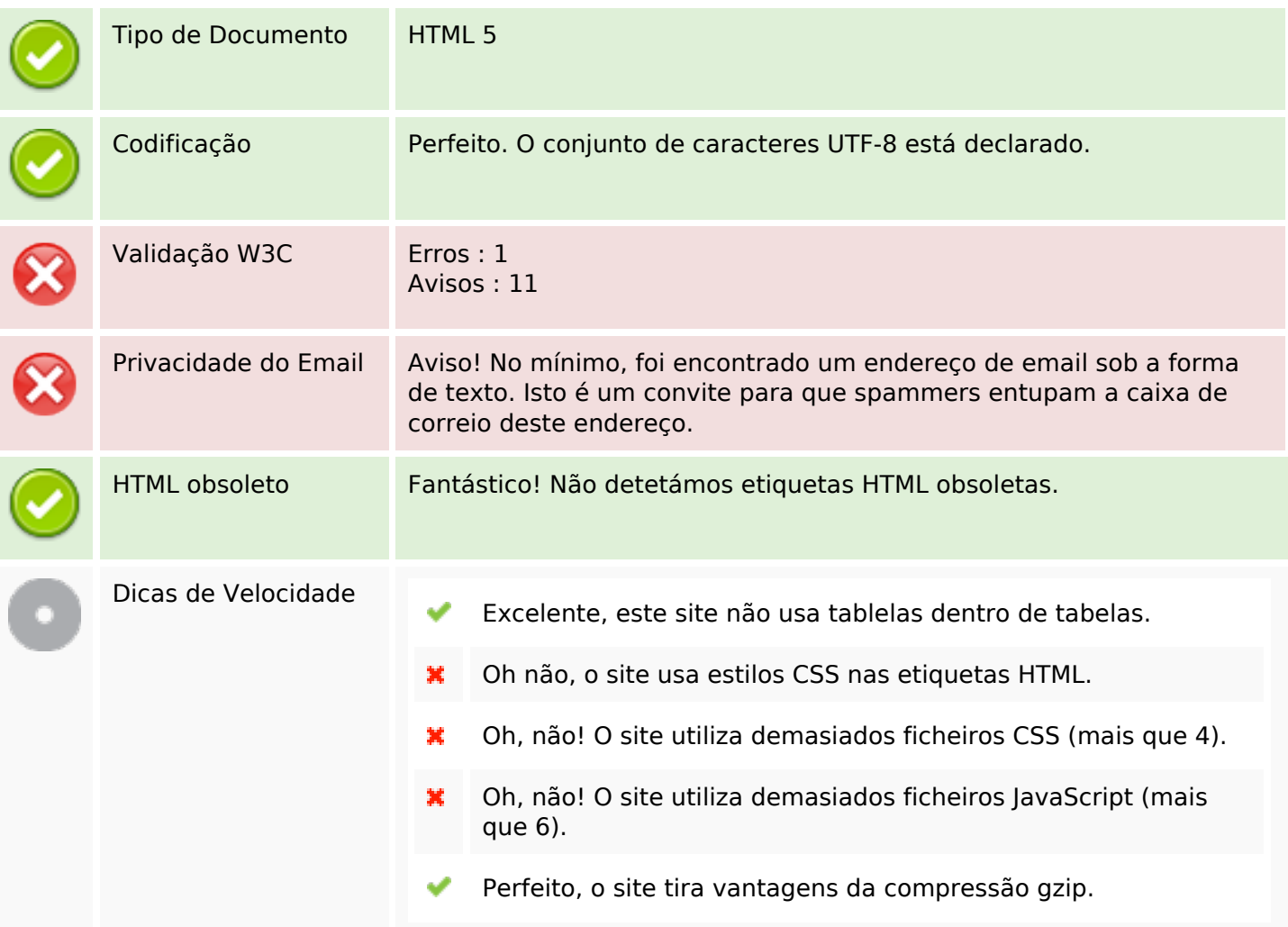

# **Dispositivos Móveis**

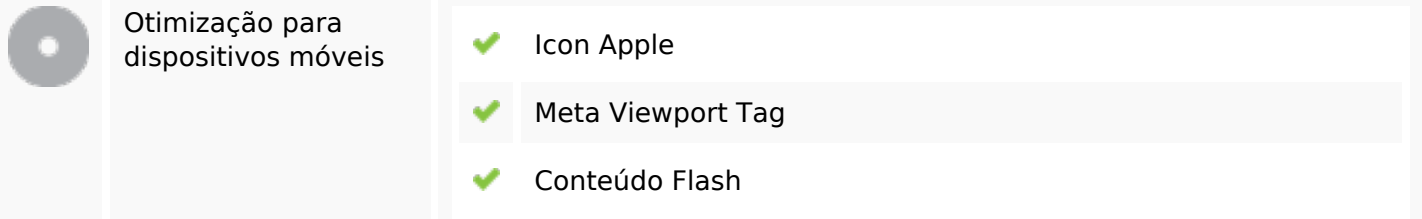

# **Otimização**

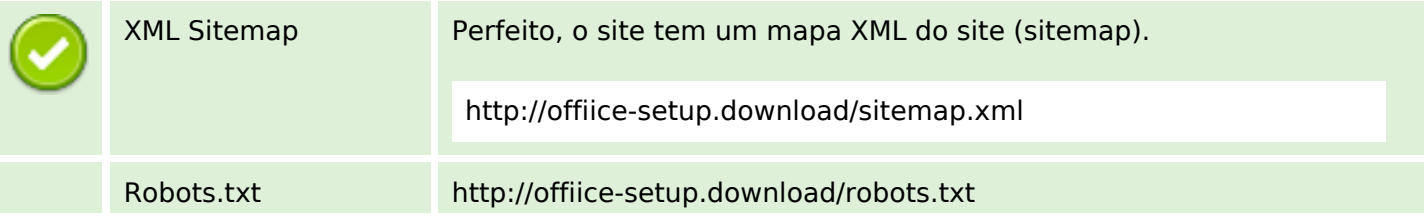

## **Otimização**

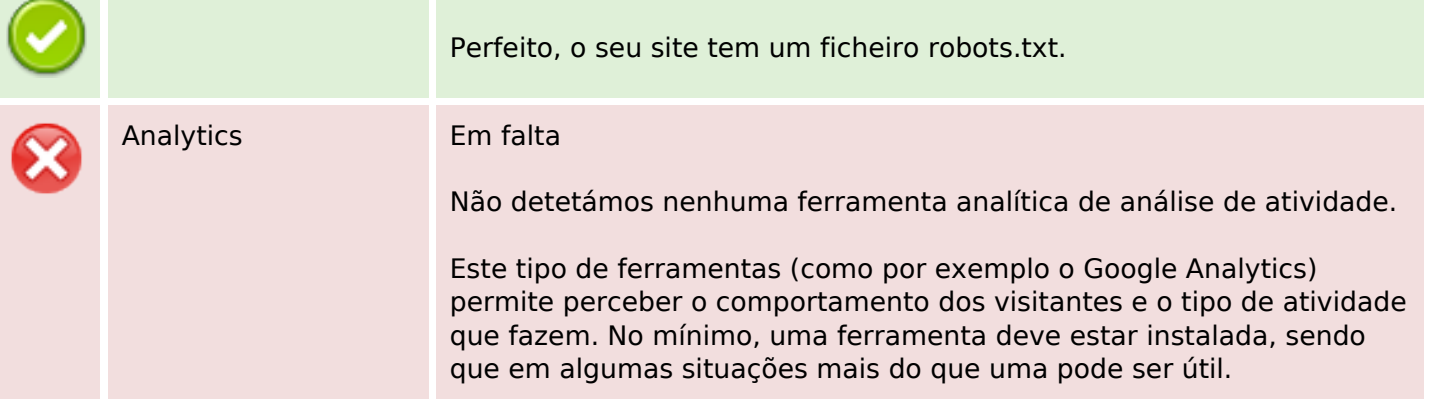